入院外レセプトのカスタマイズプログラムについて、一時ディレクトリ対応に伴う変更箇所を 以下に記します。

―――――――――――――――――――――――――――――――――――――――――

- 1. エラーファイル名のコピー句を変更します。 「CPERRFL.INC」 → 「CPRECEERR.INC」
- 2.一時ファイル名取得サププログラム用のコピー句を追加します。 CPORCSGETTMP.INC
- 3.エラーファイル名称領域を初期化します。
- 4.一時ファイル名取得サブを使用し、返却値より中間ファイル名、エラーファイル名を設定 します。

入院外レセプトサンプルプログラム (SR1301.CBL) 変更箇所

以下の diff は receipt.gairai.custom 4.8/SR1301.CBL と receipt.gairai.custom\_4.7/SR1301.CBL の比較です

1.WORKING-STORAGE SECTION の記述変更

(1) エラーファイルの名称領域変更

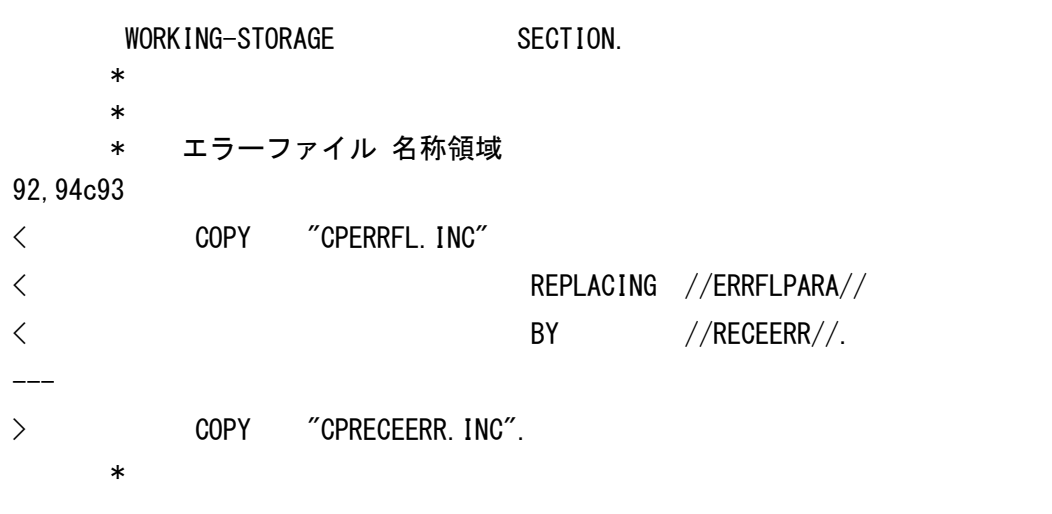

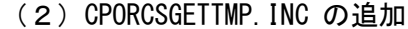

196a196,197 > COPY "CPORCSGETTEMP.INC". > \* 230a232

## 2.100-INIT-SEC の記述変更

Г

(1) RECEERR の初期化と一時ファイル名取得サブを使用して返却値からのファイル名の設定 の追加

―――――――――――――――――――――――――――――――――――――――――

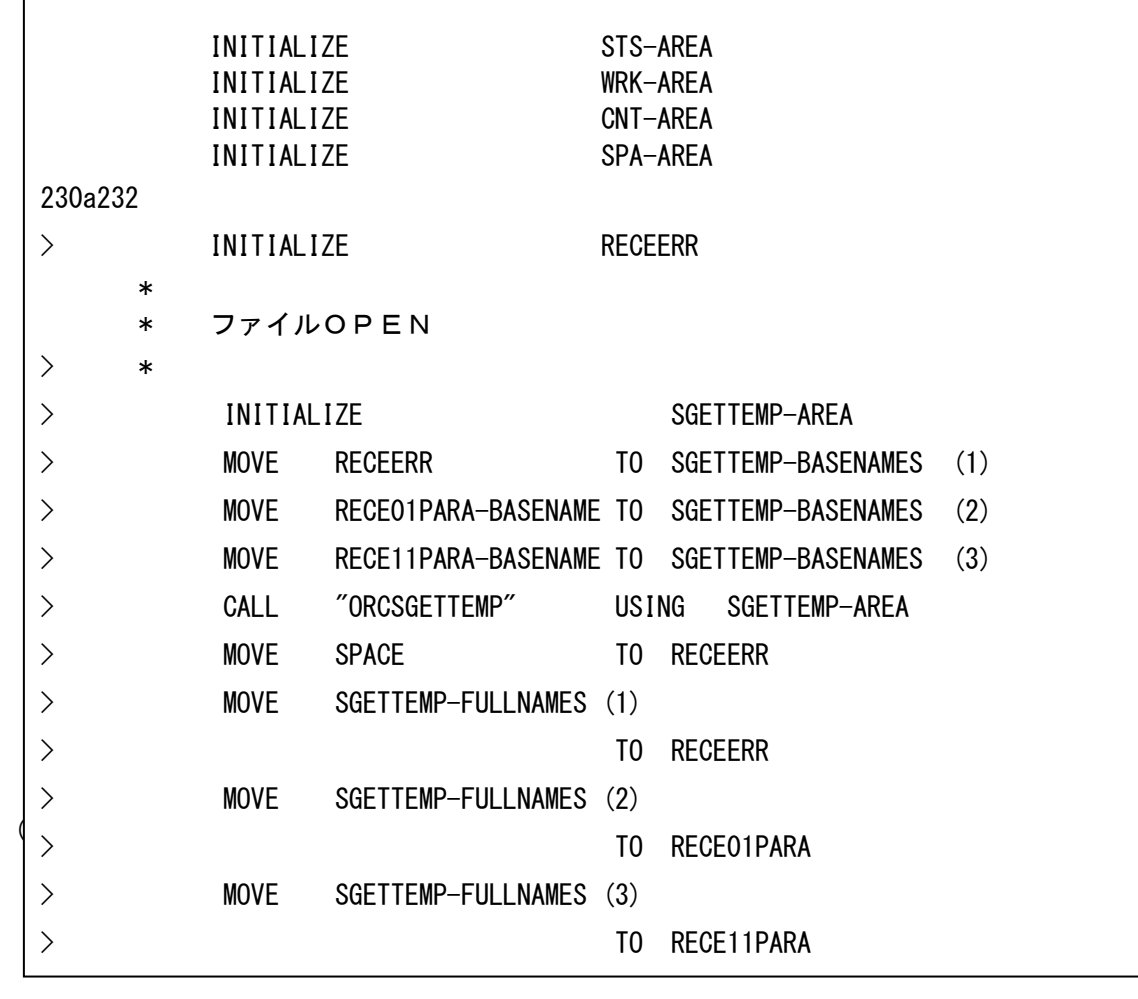